# **Advanced Rich Text Editor Component:**

# **Function :** richTextEditorField()

The Rich text editor component can be used on Appian Screens for Applications where we want to show the Rich Text information in readable format to the end User, Also we can use the component to show it as an email subject typing interface.When compared to the Out of the box rich text editor in this you can add images you can customize tables etc. There is additional functionality called placeholders using which you can use the same information on multiple items in the editor without much typing. Allows uploading of images which get stored in the specified Appian folder (requires separate install of the Vuram Rich Text Editor Connected System Plugin from https://community.appian.com/b/appmarket/posts/vuram-rich-text-editor-image-upl oad-connected-system).

**Note**: only the URL to the uploaded image, not the image content itself, is stored in the generated HTML from fn!richTextEditorField(). This means that if you use the generated HTML outside of Appian (e.g., in an email), the image will not display unless the outside viewer is already logged into Appian.

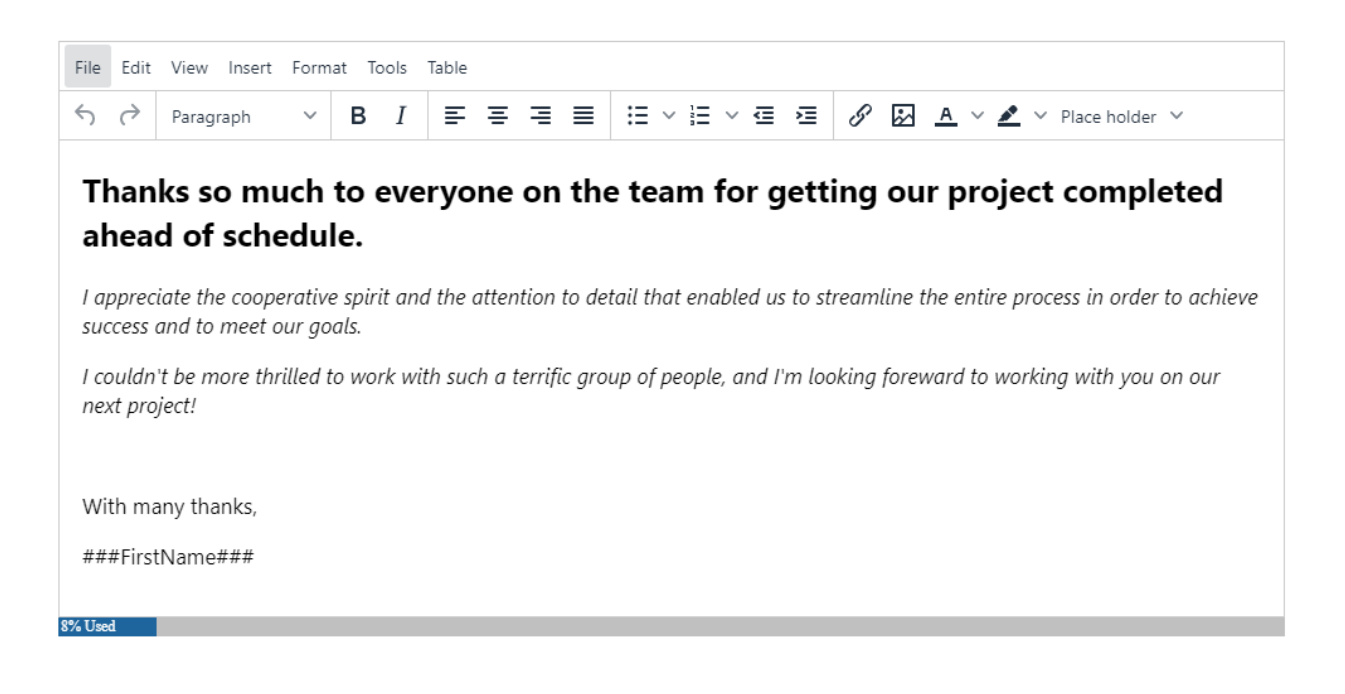

## **Parameters**

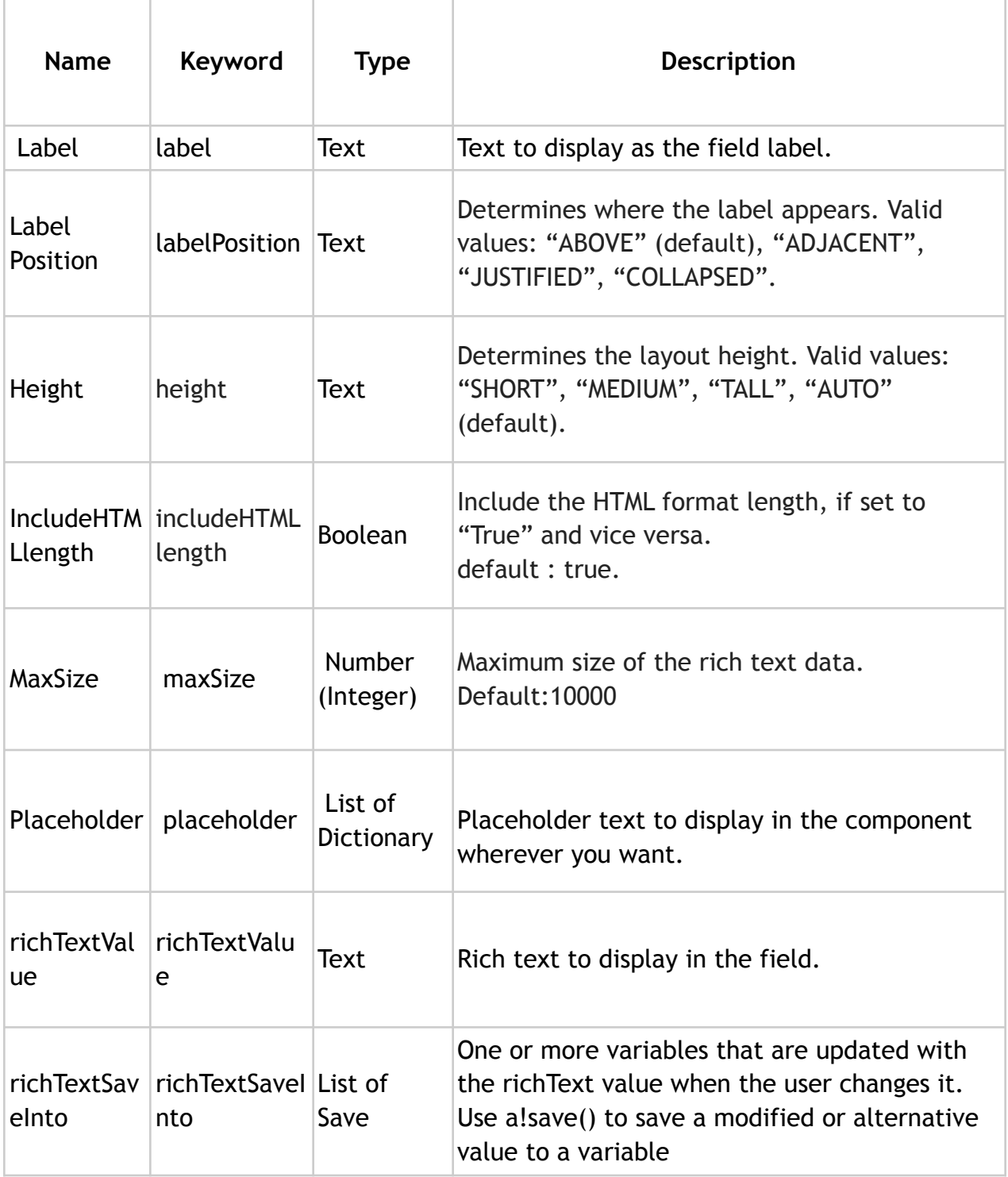

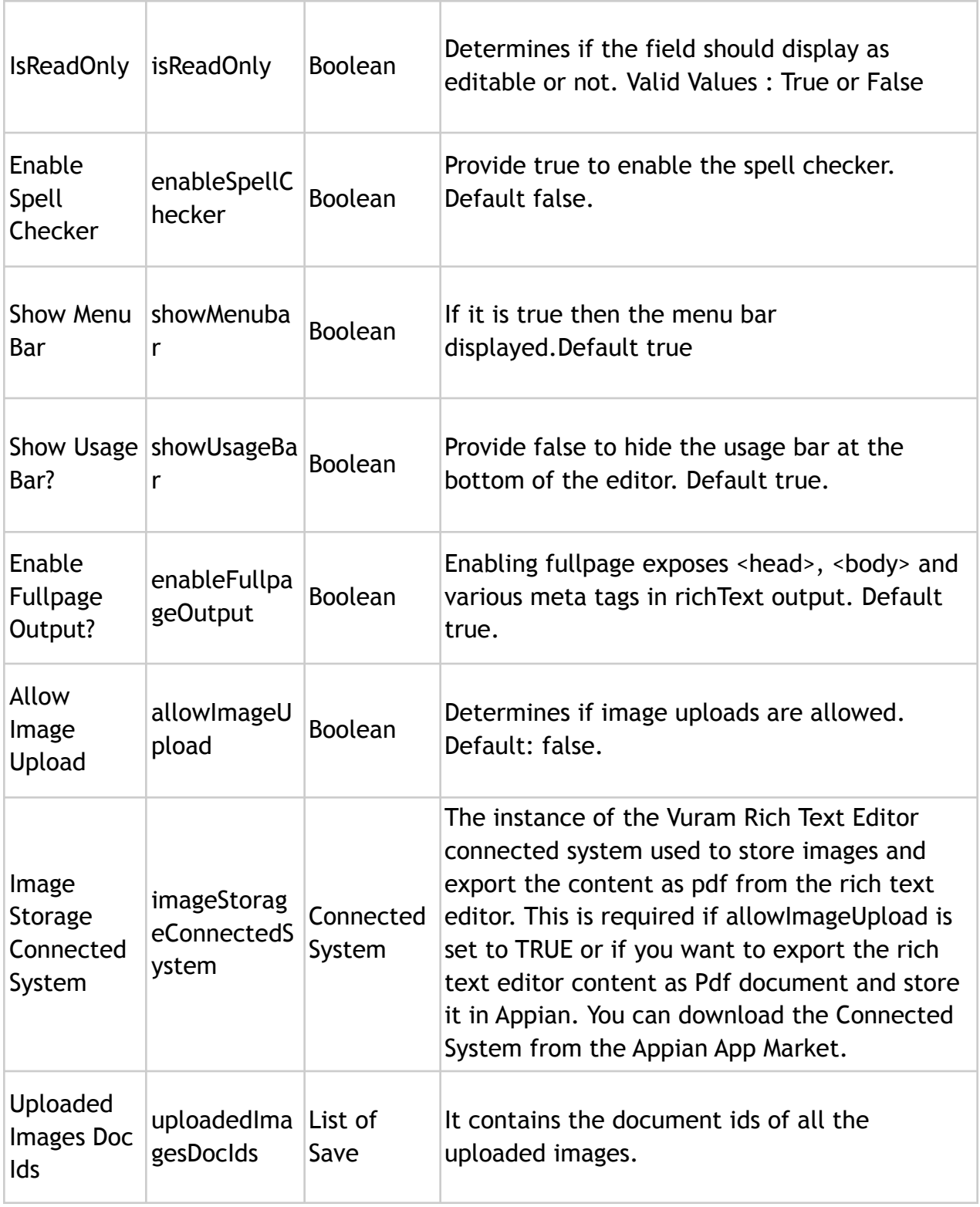

![](_page_3_Picture_252.jpeg)

## **Notes:**

- Supported Browsers Google Chrome, Mozilla Firefox, Internet Explorer11, Edge, Safari.
- Supported Language English (United States).
- Update the **connected system parameters** in the Demo application.

## **Example**

*Copy and paste the example into the INTERFACE DEFINITION in EXPRESSION MODE to see how it is displayed.*

richTextEditorField( label: "", labelPosition: "ABOVE", validations: {}, height: "AUTO", richTextValue: local!htmlText,

```
richTextSaveInto: local!htmlText,
isReadOnly: false,
showMenubar: true,
showUsageBar: true,
includeHTMLlength:false,
maxSize:2000,
placeholder: {
 {
  name: "Name",
  values: {
   {
     text: "First Name",
     value: "###First Name###"
   },
   {
     text: "Last Name",
     value: "###Last Name###"
   }
  }
 },
 {
  name: "Address",
  values: {
   {
     text: "Permanent Address",
     value: "###PermanentAddress###"
   },
   {
     text: "Temporary Address",
     value: "###TemporaryAddress###"
   }
  }
 }
},
enableSpellChecker: true,
allowImageUpload: true,
imageStorageConnectedSystem: cons!ARTE_CONST_FileUploader,
uploadedImagesDocIds: local!imageDocIds,
exportedPdfId: local!pdfId,
enableExportPdf: true,
```
![](_page_5_Picture_0.jpeg)

![](_page_5_Picture_5.jpeg)